## C.V. RAMAN GLOBAL UNIVERSITY, BHUBANESWAR

**CGU/EXAM/ 044 /24** 

DATE:- 20.04.2024  $FM - EX - 02$ 

## Programme for End Semester Backlog Examination of B.Tech, B.Sc-(Agri.) courses 2023 - 24.

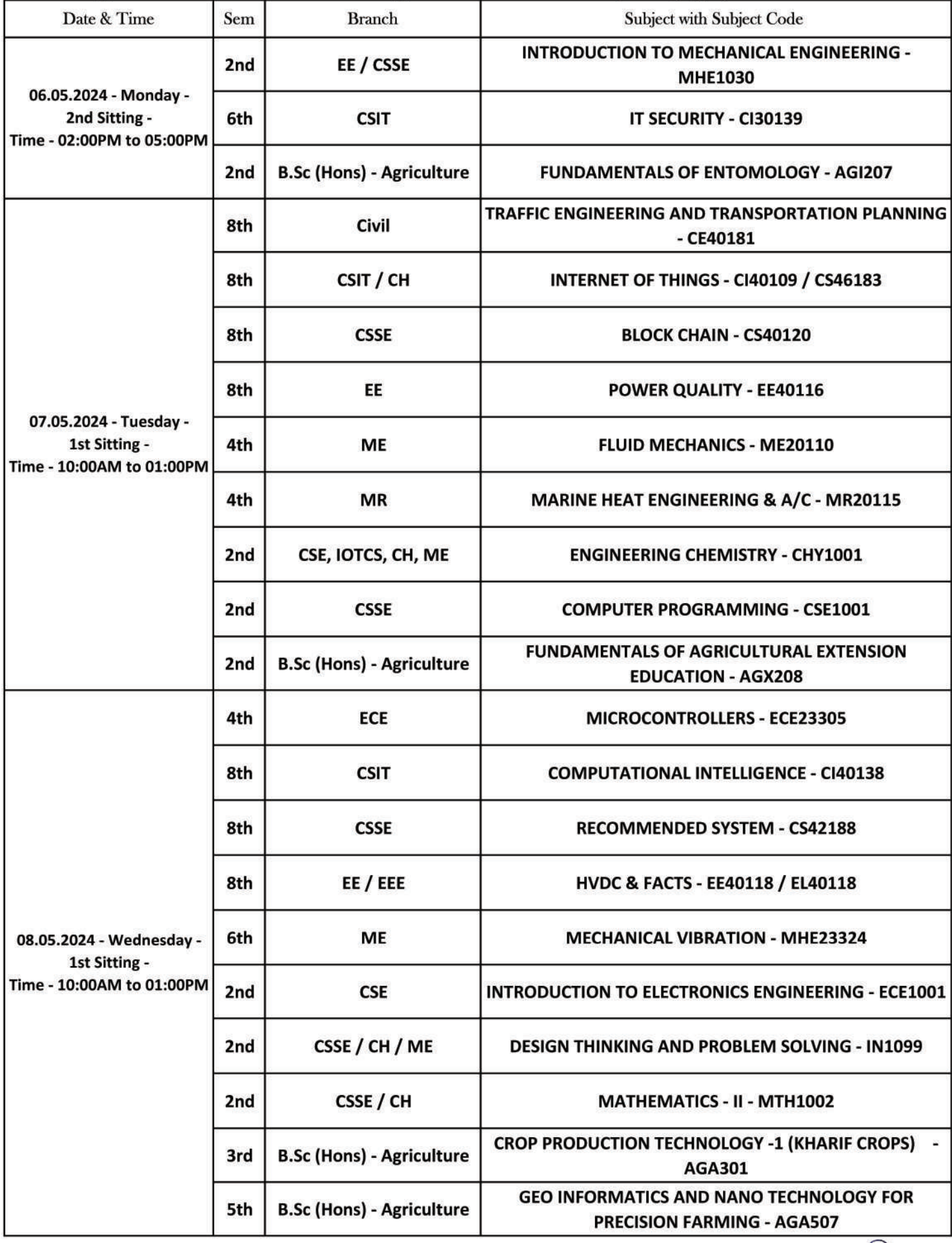

 $M_{\nu}$ 

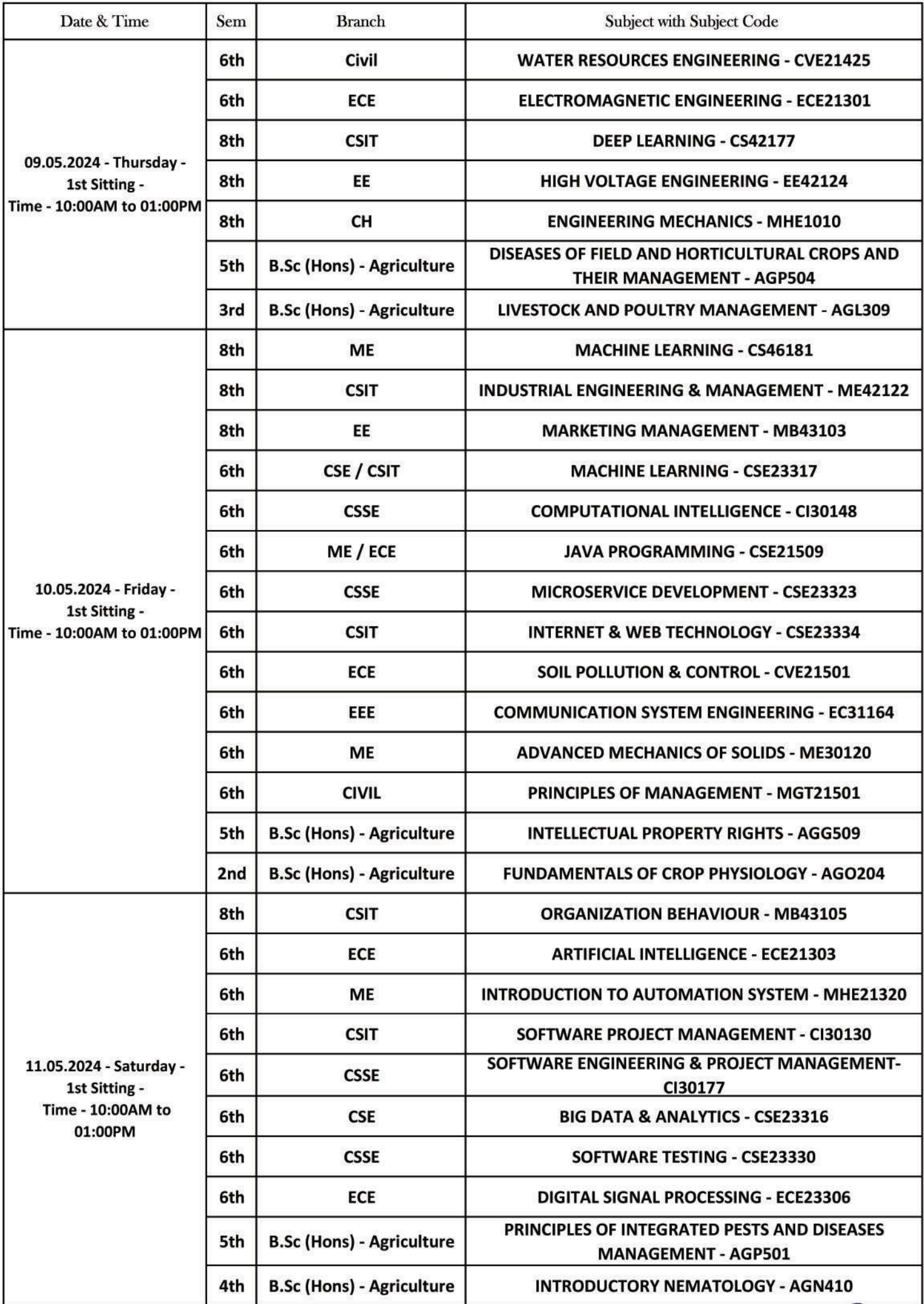

Page 2 of 3

 $\sim$  $\frac{1}{2}$ 

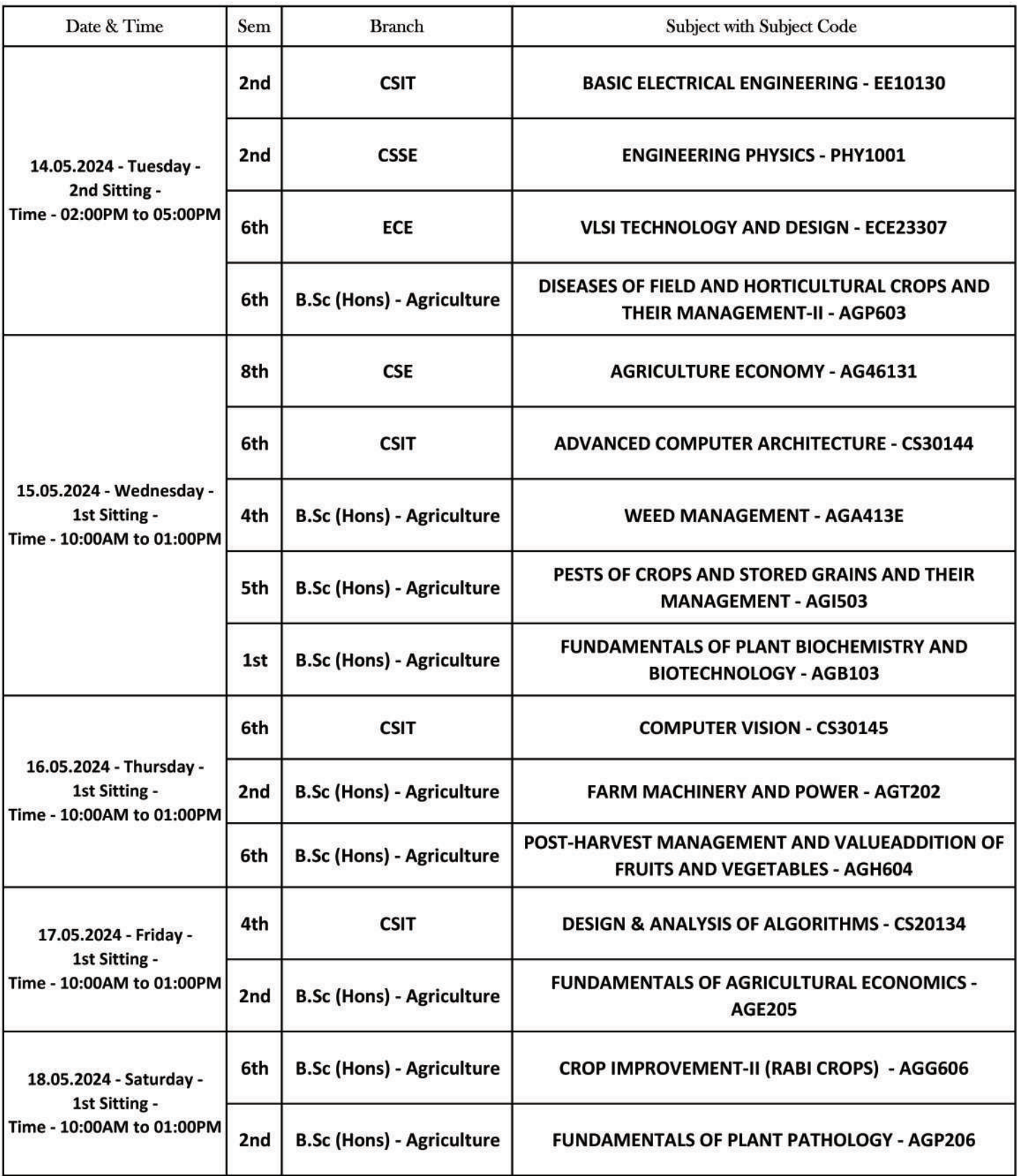

<u>|</u><br>| Note for 2nd & 4th Sem B.Sc (Agriculture):- The duration of the End Sem Examination is 02hours only as per the above schedule.

J.

Controller of Examinations

Copy to: President's Office/Vice Chancellor's Office/Registrar's Office/Dean Engineering/Dean Academic/All HOD's/DSW/Chief Wardem/T & P Cell /Transport/IC /Security IC<br>Copy to: Mr. Swadhin with request to display it in Uni